## **Wymagania z informatyki na poszczególne oceny dla klasy VIII**

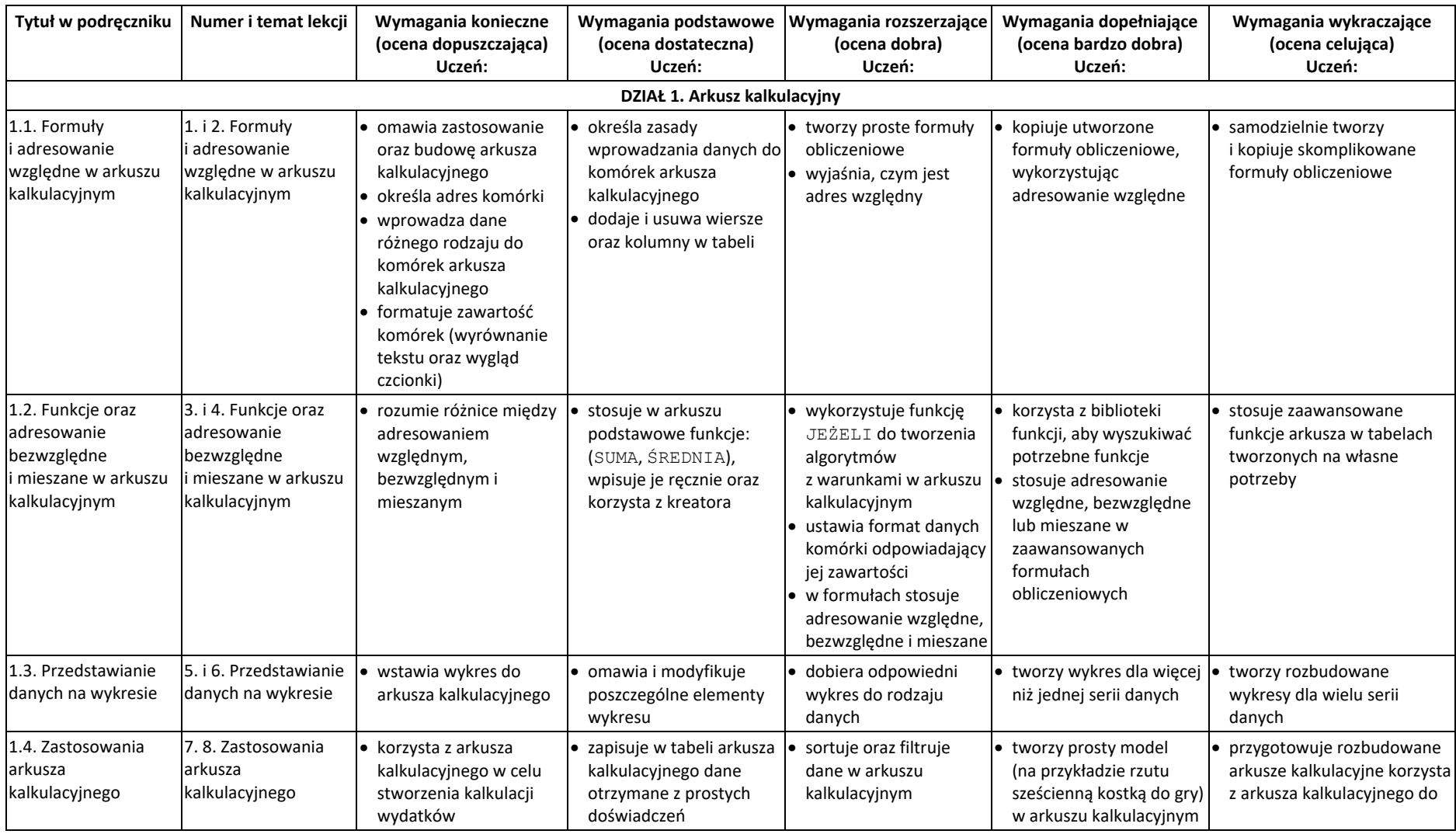

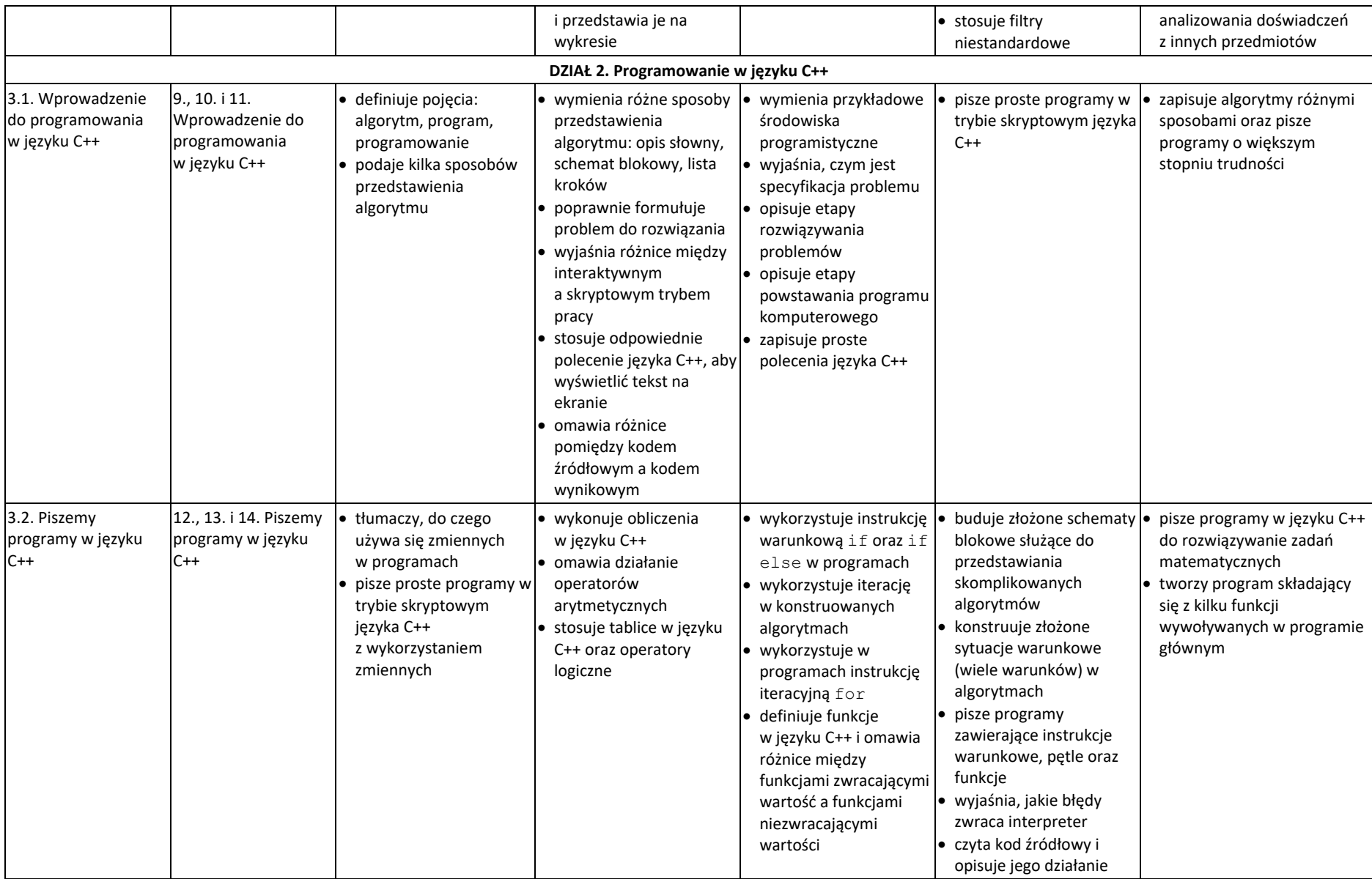

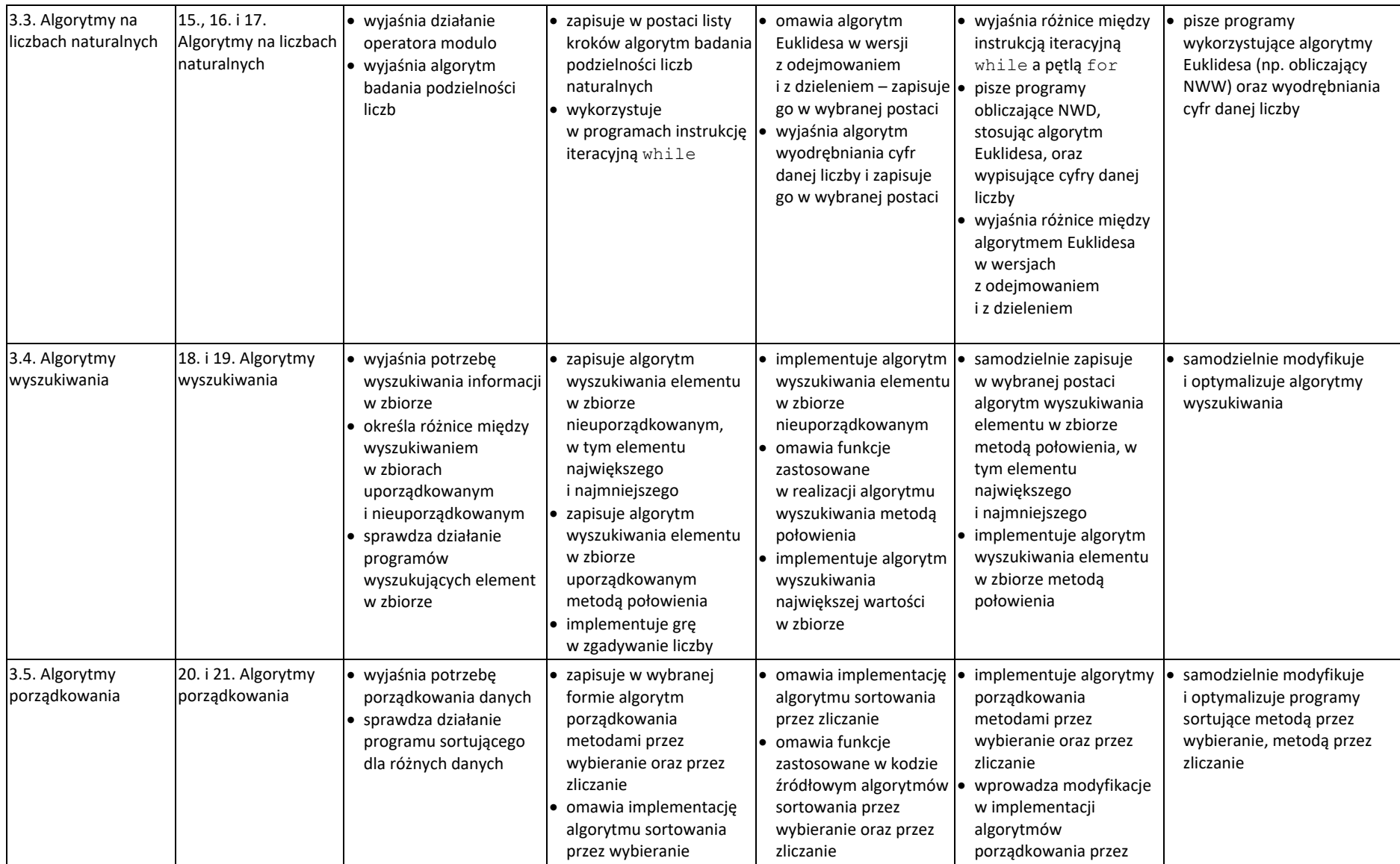

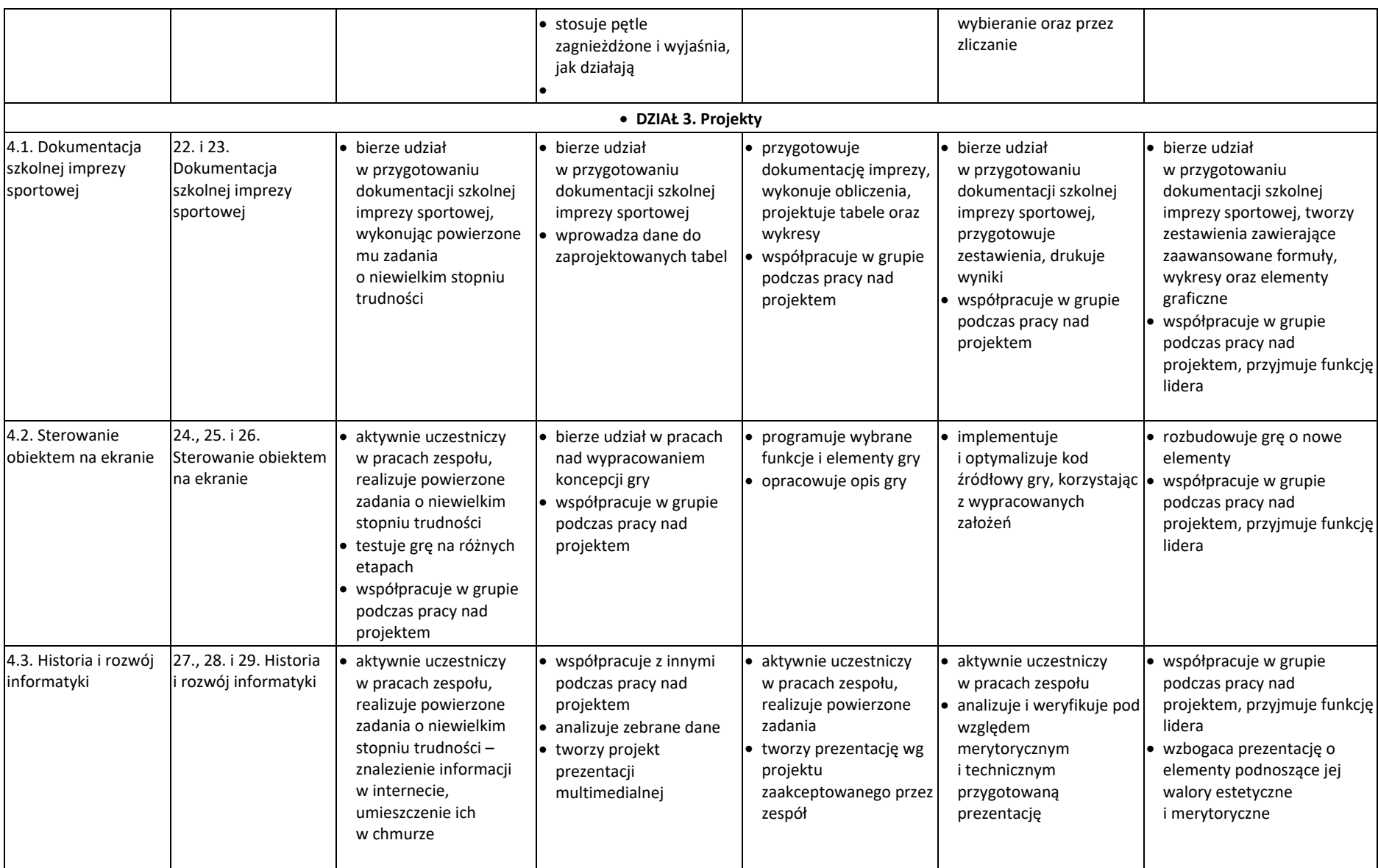

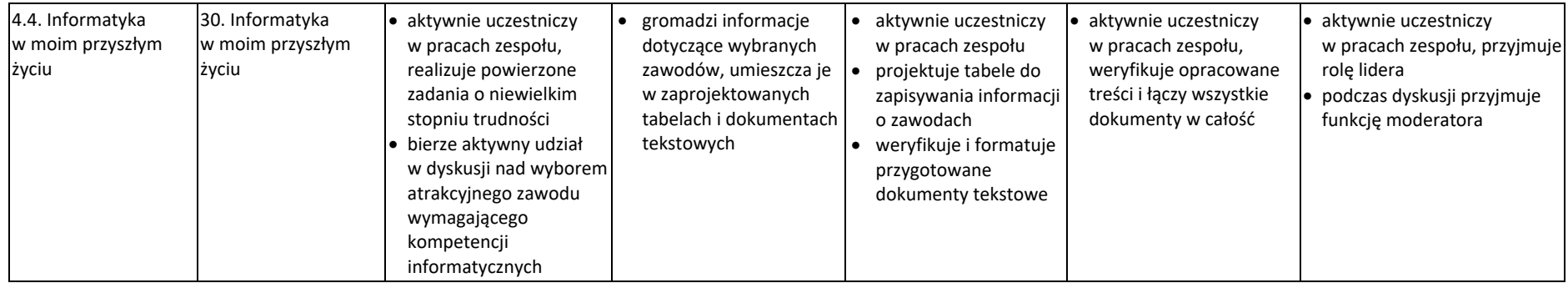